## **Examen de prácticas de Programación 1**

Escuela de Ingeniería y Arquitectura Departamento de Informática e Ingeniería de Sistemas

31 de agosto de 2012

- Tiempo para realizar el trabajo de programación propuesto: **75 minutos**.
- Entrega del trabajo: envío del fichero correspondiente al código fuente Java de la clase que se pide desarrollar (fichero de extensión «.java», no «.class») por correo electrónico a la dirección que se indique al comienzo del examen. No debe levantarse de su puesto de trabajo ni abandonar la sala hasta que el profesor le confirme la recepción del trabajo.
- En esta prueba se valorarán los siguientes aspectos y con este orden de importancia:
	- 1. Comportamiento del programa según las especificaciones de este enunciado.
	- 2. Legibilidad del código.
	- 3. Diseño algorítmico del código.

Un programa que tenga errores de compilación o que, al ser ejecutado, no proporcione ningún resultado, será calificado con un cero.

## **Introducción al problema a resolver**

Es frecuente que al trabajar con ficheros de subtítulos en formato *SubRIP*, se disponga de varios ficheros de subtítulos correspondientes a un mismo vídeo, pero escritos en distintos idiomas. Si este es el caso, cada uno de estos ficheros de subtítulos deben almacenar la misma cantidad de subtítulos y cada subtítulo determinado debe comenzar y terminar a la vez en cada uno de los ficheros correspondientes a distintos idiomas.

Por ejemplo, si se dispusiera de ficheros de subtítulos en español, inglés y francés para un determinado vídeo, se muestran a continuación los dos primeros subtítulos de cada uno de ellos, donde puede comprobarse que la única diferencia entre unos y otros es el texto correspondiente a los subtítulos.

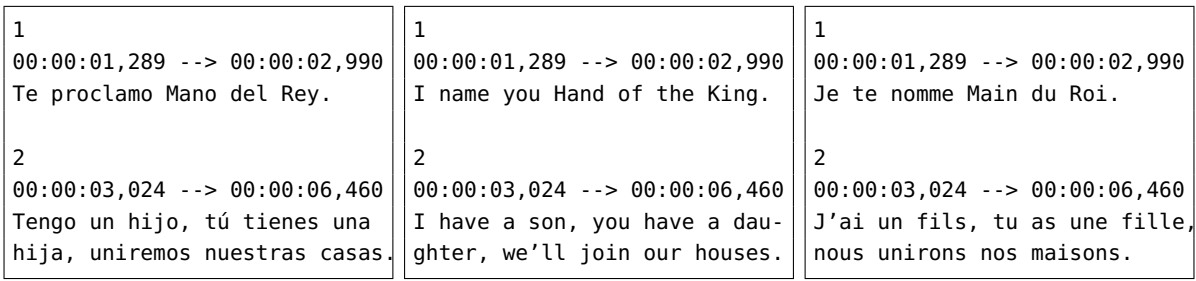

## **Especificación del programa a desarrollar**

Se debe escribir una clase con un método main() que pida al operador los nombres de dos ficheros de subtítulos. Si ambos ficheros existen y son correctos (siguen la sintaxis correspondiente a los ficheros *SubRIP*), procederá a analizar y presentar las diferencias que hay entre los subtítulos de ambos ficheros, si las hay. Para ello, comparará el número de subtítulos de cada fichero y escribirá un mensaje en pantalla indicando cuantos tienen y si coinciden o no (véanse los ejemplos de ejecución que aparecen más adelanta). A continuación, comparará los tiempos de comienzo y de finalización de cada subtítulo en cada fichero cuyo número de subtítulo coincida. Si son distintos, informará de ello escribiendo un mensaje en la pantalla. En el caso de que todos ellos fueran idénticas, informará de que no se han encontrado diferencias escribiendo un mensaje en pantalla al finalizar todo el proceso.

En el directorio «datos/examen» accesible desde la web de la asignatura y en el directorio «/export/home/practicas/Practicas/Prog1/datos/examen» del computador Hendrix se encuentran disponibles los ficheros «en.srt», «es.srt», «fr.srt» y «no.srt». Los dos primeros, son ficheros correctos de subtítulos en español e inglés que corresponden a un mismo vídeo y tienen el mismo número de subtítulos y cada subtítulo de uno de los ficheros comienza y termina a la vez que el subtítulo correspondiente del otro. Se muestra ejemplo de ejecución del programa solicitado utilizando como entrada estos dos ficheros:

Nombre del primer fichero de subtítulos: **datos/examen/es.srt** Nombre del segundo fichero de subtítulos: **datos/examen/en.srt** Tienen el mismo número de subtítulos: 805 Analizando los primeros 805 subtítulos: No hay diferencias en tiempos de inicio y fin de los subtítulos

El fichero «fr.srt» es un fichero en formato *SubRIP* correcto tiene subtítulos en francés, aunque en menor número que los ficheros «en.srt» y «es.srt» y, además, los principios o finales de algunos de sus subtítulos difieren. Un ejemplo de ejecución utilizando el fichero «fr.srt» se muestra a continuación:

Nombre del primer fichero de subtítulos: **datos/examen/es.srt** Nombre del segundo fichero de subtítulos: **datos/examen/fr.srt** Tienen distinto número de subtítulos: 805 subtítulos el primer fichero y 296 subtítulos el segundo.

Analizando los primeros 296 subtítulos: Los tiempos de inicio del subtítulo n.º 58 no coinciden.

```
Los tiempos de fin del subtítulo n.º 58 no coinciden.
Los tiempos de fin del subtítulo n.º 100 no coinciden.
Los tiempos de inicio del subtítulo n.º 101 no coinciden.
```
El fichero «no.srt» contiene subtítulos en noruego, pero no es sintácticamente correcto. Un ejemplo de ejecución en el que se utiliza este fichero se presenta a continuación:

Nombre del primer fichero de subtítulos: **datos/examen/no.srt**

--> Error en el subtítulo 73

El programa solicitado se desarrollará en una sola clase cuyo nombre coincida con el apellido del alumno, dentro de un paquete denominado examen. Esta clase incluirá el correspondiente método main. En el diseño de la clase solicitada conviene hacer uso de la clase trabajo.GestorSubtitulos. En cambio, no se permite hacer uso **directo** de la clase trabajo.Subtitulos, ya que no es necesaria para resolver este problema.

## **Solución**

```
package examen;
import java.util.Scanner;
import trabajo.GestorSubtitulos;
public class ExamenPracticas {
   /**
     * Solicita los nombres de dos ficheros de subtítulos, los analiza y
     * presenta las diferencias que hay entre ellos en cuanto a número de
     * subtítulos, inicio y fin de los mismos. Si no encuentra ninguna
     * diferencia, lo indica escribiendo un mensaje en la pantalla.
     */
    public static void main(String[] args) {
        Scanner teclado = new Scanner(System.in);
        System.out.printf("Nombre del % fichero de subtítulos: ",
                "primer");
        GestorSubtitulos gestor1 = new GestorSubtitulos(
                teclado.nextLine());
        if (gestor1.esCorrecto()) {
            System.out.printf("Nombre_del_%_fichero_de_subtítulos:_",
                    "segundo");
            GestorSubtitulos gestor2 = new GestorSubtitulos(
                    teclado.nextLine());
            if (gestor2.esCorrecto()) {
                comparar(gestor1, gestor2);
            }
        }
    }
    /**
     * Analiza y presenta las diferencias que hay entre los subtítulos de
     * [gestor1] y [gestor2] en cuanto a número de subtítulos, inicio y
     * fin de los mismos. Si no encuentra ninguna diferencia, lo indica
     * escribiendo un mensaje en la pantalla.
     */
```

```
private static void comparar(GestorSubtitulos gestor1,
        GestorSubtitulos gestor2) {
    System.out.println();
    int numSubtitulos = gestor1.numero();
    if (gestor1.numero() == gestor2.numero())System.out.print("Tienen el mismo número de subtítulos: ");
        System.out.println(numSubtitulos);
    }
    else {
        System.out.println("Tienen_distinto_número_de_subtítulos:");
        System.out.println(gestor1.numero()
                + " subtítulos el primer fichero y "
                + gestor2.numero() + "_subtítulos_el_segundo.");
        numSubtitulos = Math.min(gestor1.numero(), gestor2.numero());
    }
    System.out.println();
    System.out.println("Analizando los primeros " + numSubtitulos
            + " subtítulos:");
    boolean iguales = true;
    for (int i = 1; i \leq numSubtitulos; i++) {
        if (qestor1.comienzo(i) != qestor2.comienzo(i))System.out.println("Los_inicios_del_subtítulo_n.º_" + i
                    + " no coinciden.");
            iguales = false;
        }
        if (gestor1.find(i) != gestor2.find(i))System.out.println("Los_finales_del_subtítulo_n.º_" + i
                    + " no coinciden.");
            iguales = false;
        }
    }
    if (iguales) {
        System.out.println("No_hay_diferencias_en_los_comienzos_y_"
                + "finales de los subtítulos.");
    }
}
```
}